# **MAC 110 — Introdução à Ciência da Computação**

Aula 18

Nelson Lago

BMAC – 2024

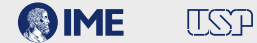

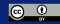

## **Funções são "desvios"**

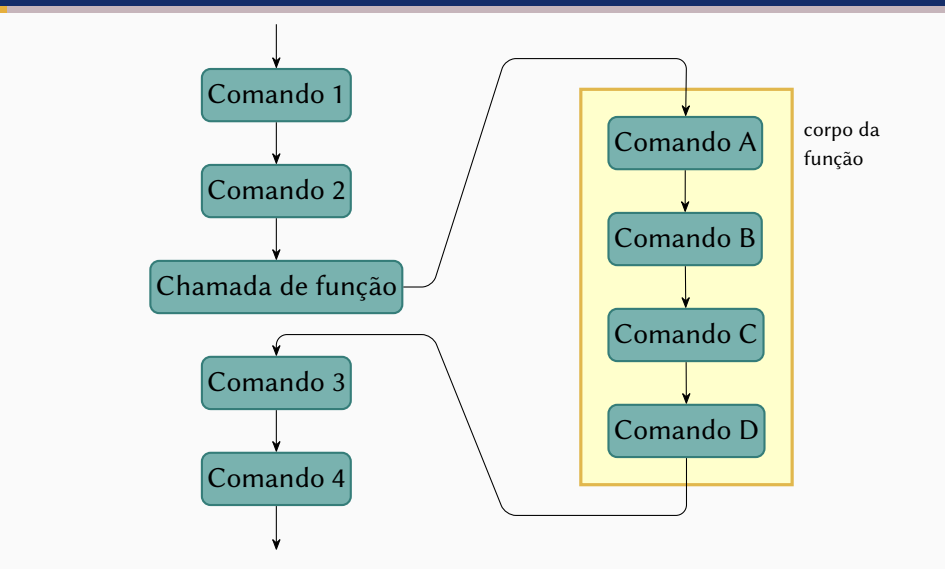

**• Funções são nomes dados a trechos de código que representam uma ideia bem definida e auto-contida**

- **• Funções são nomes dados a trechos de código que representam uma ideia bem definida e auto-contida**
- **• Uma das vantagens é que elas podem ser usadas em contextos diferentes para realizar a computação correspondente àquela ideia**
- **• Funções são nomes dados a trechos de código que representam uma ideia bem definida e auto-contida**
- **• Uma das vantagens é que elas podem ser usadas em contextos diferentes para realizar a computação correspondente àquela ideia**
- **• Portanto…**
- **• Funções são nomes dados a trechos de código que representam uma ideia bem definida e auto-contida**
- **• Uma das vantagens é que elas podem ser usadas em contextos diferentes para realizar a computação correspondente àquela ideia**
- **• Portanto…**
- **• Elas precisam ser capazes de funcionar de maneira independente do contexto**

# **Cada um com seu cada um e ninguém se mete no cada um dos outros**

```
def factorial(n):fat = 1while n \ge 2:
        fat \ast = nn = 1return fat
factorial(4)print(fat)
```

```
def factorial(n):fat = 1while n \ge 2:
       fat \ast= n
        n = 1return fat
print(fatorial(4))
```

```
n = 4def factorial(n):fat = 1while n \ge 2:
       fat \ast= n
        n = 1return fat
print(fatorial())
```

```
n = 5def factorial(n):fat = 1while n \ge 2:
       fat \ast = nn = 1return fat
print(fatorial(4))print(n)
```

```
def fatorial enviesado(n):
   fat = 1viés = 5while n \ge 2:
       fat *=nn = 1return fat + viésprint(fatorial_enviesado(4))
print(viés)
```

```
viés = 3def fatorial enviesado(n):
   fat = 1viés = 5while n \ge 2:
       fat * = nn = 1return fat + viésprint(fatorial_enviesado(4))
print(viés)
```

```
viés = 3def fatorial enviesado(n):
    fat = 1while n \ge 2:
       fat * = nn = 1return fat + viésprint(fatorial_{env}iesado(4))
```

```
viés = 3def fatorial enviesado(n):
    fat = 1while n \ge 2:
        fat \star = nn = 1return fat + viésprint(fatorial enviesado(4))
```
# AAAAHHHH!!!!

```
viés = 3def fatorial enviesado(n):
    fat = 1print("Viés anterior:", viés)
   viés = 5while n \ge 2:
        fat \ast= n
        n = 1return fat + viésprint(fatorial_enviesado(4))
print(viés)
```

```
viés = 3def fatorial enviesado(n):
    fat = 1print("Viés anterior:", viés)
    v \cdot 465 = 5while n \ge 2:
        fat \ast= n
        n = 1return fat + vi\acute{e}cprint(fatorial_enviesado(4))
print(viés)
```
# AAAAHHHH!!!!

```
viés = 3
def fatorial_enviesado(n):
    global viés
    fat = 1print("Viés anterior:", viés)
   viés = 5
   while n >= 2:
       fat *= nn = 1return fat + viés
print(fatorial_enviesado(4))
print(viés)
```
# **Cada um com seu cada um e ninguém se mete no cada um dos outros**

# **Cada um com seu cada um e ninguém se mete no cada um dos outros**

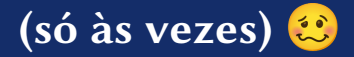

▶ Quando usamos a palavra-chave **global**

- ▶ Quando usamos a palavra-chave **global**
- ▶ Quando a variável não existe no contexto da função, mas existe no contexto global **E** é usada na função apenas para leitura

- ▶ Quando usamos a palavra-chave **global**
- ▶ Quando a variável não existe no contexto da função, mas existe no contexto global **E** é usada na função apenas para leitura
- ▶ Quando modificamos um dado mutável recebido como parâmetro

```
print(fatorial(4))def factorial(n):fat = 1while n \ge 2:
        fat \star = nn = 1return fat
```
### **Funções – main()**

```
def main():
    x = int(input("Digite um inteiro positivo: "))
    print(fatorial(x))
def fatorial(n):
    fat = 1while n >= 2:
        fat \ast= n
        n = 1return fat
main()
```
### **Funções – main()**

```
def fatorial(n):
    fat = 1while n >= 2:
        fat \ast= n
        n = 1return fat
def main():
    x = int(input("Digite um inteiro positivo: "))
    print(fatorial(x))
main()
```
**Embora não seja obrigatório, em geral é uma boa ideia usar uma função main()**

```
primos = [2, 3, 5, 7, 11, 13, 17, 19, 23, 29]
n = \Thetawhile n < len(primos):
    print("O número", primos[n], "é primo")
    n + = 1
```

```
primos = [2, 3, 5, 7, 11, 13, 17, 19, 23, 29]
n = \Thetawhile n < len(primos):
    print("O número", primos[n], "é primo")
    n + = 1
```

```
primos = [2, 3, 5, 7, 11, 13, 17, 19, 23, 29]
for p in primos:
    print("O número", p, "é primo")
```

```
primos = [2, 3, 5, 7, 11, 13, 17, 19, 23, 29]
n = \Thetawhile n < len(primos):
    print("O número", primos[n], "é primo")
    n + = 1
```

```
primos = [2, 3, 5, 7, 11, 13, 17, 19, 23, 29]
for p in primos:
    print("O número", p, "é primo")
```

```
primos = [2, 3, 5, 7, 11, 13, 17, 19, 23, 29]
for n in range(len(primos)):
    print("O número", primos[n], "é primo")
```
# **Tipos de laços diferentes "combinam melhor" com sintaxes diferentes**

**• Quando a quantidade de repetições é desconhecida, while é uma boa escolha:**

**• Quando a quantidade de repetições é desconhecida, while é uma boa escolha:** ▶ **while not** achei:

- **• Quando a quantidade de repetições é desconhecida, while é uma boa escolha:**
	- ▶ **while not** achei:
	- ▶ **while** encontrados < 10:

- **• Quando a quantidade de repetições é desconhecida, while é uma boa escolha:**
	- ▶ **while not** achei:
	- ▶ **while** encontrados < 10:
	- ▶ **while** usuárioQuerJogar:
- **• Quando a quantidade de repetições é desconhecida, while é uma boa escolha:**
	- ▶ **while not** achei:
	- ▶ **while** encontrados < 10:
	- ▶ **while** usuárioQuerJogar:
- **• Quando queremos manipular os elementos de uma coleção, for…in é uma boa escolha:**

- **• Quando a quantidade de repetições é desconhecida, while é uma boa escolha:**
	- ▶ **while not** achei:
	- ▶ **while** encontrados < 10:
	- ▶ **while** usuárioQuerJogar:
- **• Quando queremos manipular os elementos de uma coleção, for…in é uma boa escolha:**
	- ▶ **for** p **in** primos:

- **• Quando a quantidade de repetições é desconhecida, while é uma boa escolha:**
	- ▶ **while not** achei:
	- ▶ **while** encontrados < 10:
	- ▶ **while** usuárioQuerJogar:
- **• Quando queremos manipular os elementos de uma coleção, for…in é uma boa escolha:**
	- ▶ **for** p **in** primos:
	- ▶ **for** canção **in** canções:

- **• Quando a quantidade de repetições é desconhecida, while é uma boa escolha:**
	- ▶ **while not** achei:
	- ▶ **while** encontrados < 10:
	- ▶ **while** usuárioQuerJogar:
- **• Quando queremos manipular os elementos de uma coleção, for…in é uma boa escolha:**
	- ▶ **for** p **in** primos:
	- ▶ **for** canção **in** canções:
- **• Quando queremos manipular uma lista pré-definida de números** *ou* **os** *índices* **dos elementos de uma coleção, for…in range() é uma boa escolha:**

- **• Quando a quantidade de repetições é desconhecida, while é uma boa escolha:**
	- ▶ **while not** achei:
	- ▶ **while** encontrados < 10:
	- ▶ **while** usuárioQuerJogar:
- **• Quando queremos manipular os elementos de uma coleção, for…in é uma boa escolha:**
	- ▶ **for** p **in** primos:
	- ▶ **for** canção **in** canções:
- **• Quando queremos manipular uma lista pré-definida de números** *ou* **os** *índices* **dos elementos de uma coleção, for…in range() é uma boa escolha:** ▶ **for** n **in** range(10):

- **• Quando a quantidade de repetições é desconhecida, while é uma boa escolha:**
	- ▶ **while not** achei:
	- ▶ **while** encontrados < 10:
	- ▶ **while** usuárioQuerJogar:
- **• Quando queremos manipular os elementos de uma coleção, for…in é uma boa escolha:**
	- ▶ **for** p **in** primos:
	- ▶ **for** canção **in** canções:
- **• Quando queremos manipular uma lista pré-definida de números** *ou* **os** *índices* **dos elementos de uma coleção, for…in range() é uma boa escolha:** ▶ **for** n **in** range(10):
	- ▶ **for** n **in** range(len(minha\_lista)):

- **• Quando a quantidade de repetições é desconhecida, while é uma boa escolha:**
	- ▶ **while not** achei:
	- ▶ **while** encontrados < 10:
	- ▶ **while** usuárioQuerJogar:
- **• Quando queremos manipular os elementos de uma coleção, for…in é uma boa escolha:**
	- ▶ **for** p **in** primos:
	- ▶ **for** canção **in** canções:
- **• Quando queremos manipular uma lista pré-definida de números** *ou* **os** *índices* **dos elementos de uma coleção, for…in range() é uma boa escolha:**
	- ▶ **for** n **in** range(10):
	- ▶ **for** n **in** range(len(minha\_lista)):
	- ▶ **for** i **in** range(início,final):

 $L1 = [1, 2, 3]$ 

 $L1 = [1, 2, 3]$ 

L1

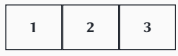

 $L1 = [1, 2, 3]$ 

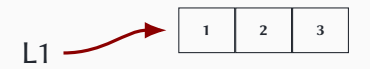

 $LI = [1, 2, 3]$  $L2 = [4, 5, L1]$ 

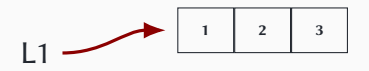

 $LI = [1, 2, 3]$  $L2 = [4, 5, L1]$ 

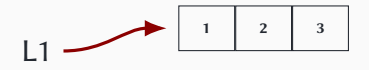

L2 **4 5**

 $LI = [1, 2, 3]$  $L2 = [4, 5, L1]$ 

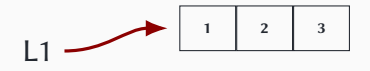

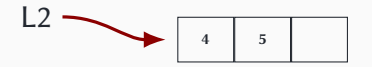

 $LI = [1, 2, 3]$  $L2 = [4, 5, L1]$ 

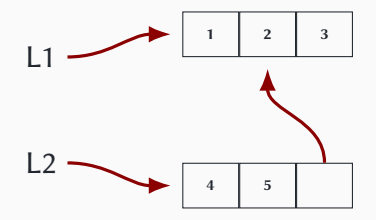

 $LI = [1, 2, 3]$  $L2 = [4, 5, L1]$  $L3 = [L1] * 3$ 

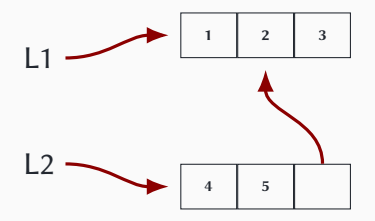

 $LI = [1, 2, 3]$  $L2 = [4, 5, L1]$  $L3 = [L1] * 3$ 

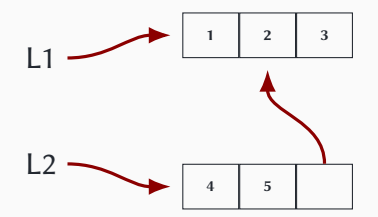

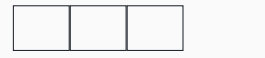

L3

 $LI = [1, 2, 3]$  $L2 = [4, 5, L1]$  $L3 = [L1] * 3$ 

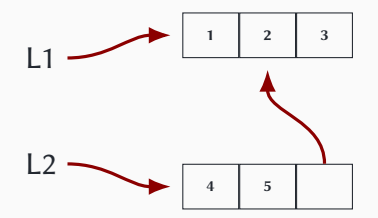

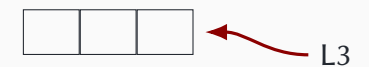

 $LI = [1, 2, 3]$  $L2 = [4, 5, L1]$  $L3 = [L1] * 3$ 

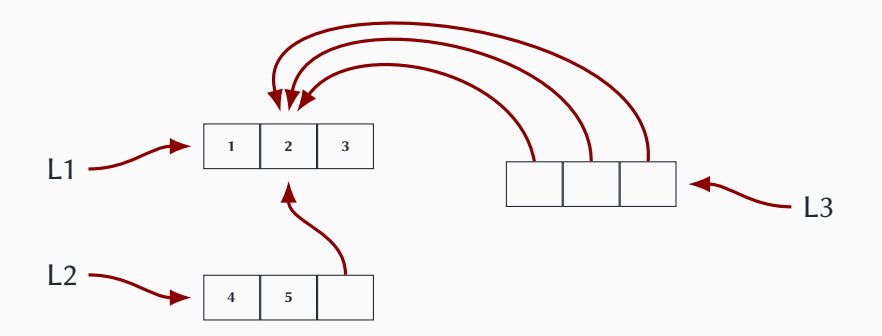

 $LI = [1, 2, 3]$  $L2 = [4, 5, L1]$  $L3 = [L1] * 3$  $L1 = "olar"$ 

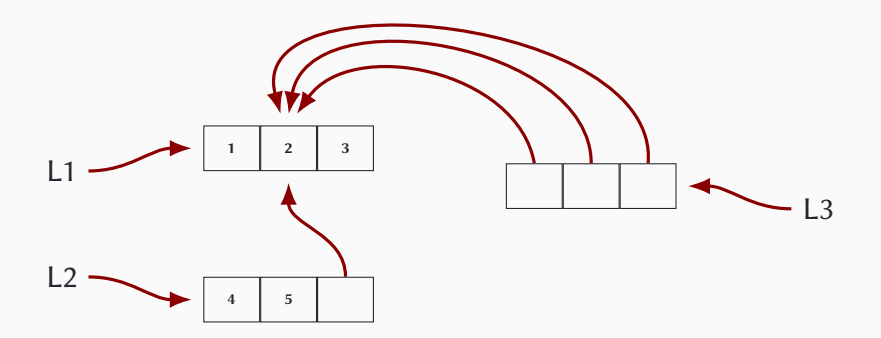

 $LI = [1, 2, 3]$  $L2 = [4, 5, L1]$  $L3 = [L1] * 3$  $L1 = "olar"$ 

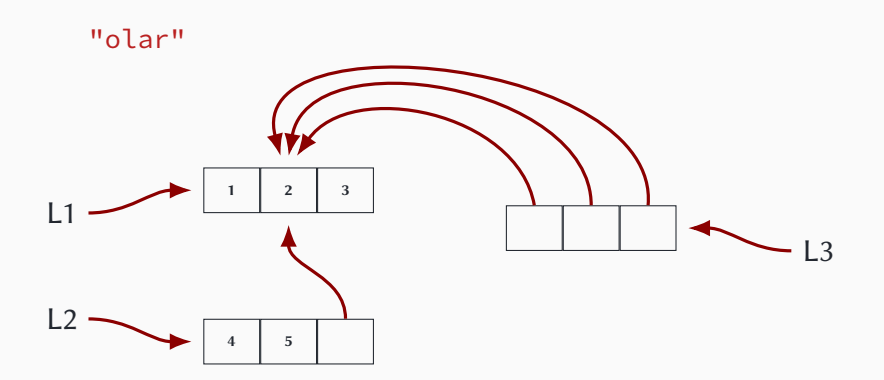

```
LI = [1, 2, 3]L2 = [4, 5, L1]L3 = [L1] * 3L1 = "olar"
```
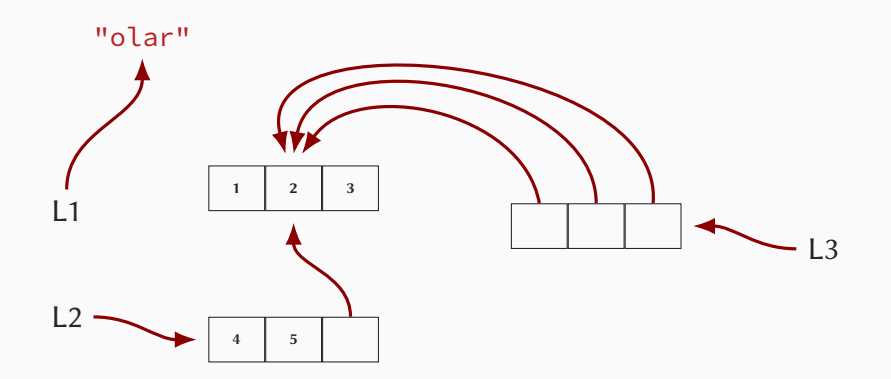

### **Igualdade e identidade**

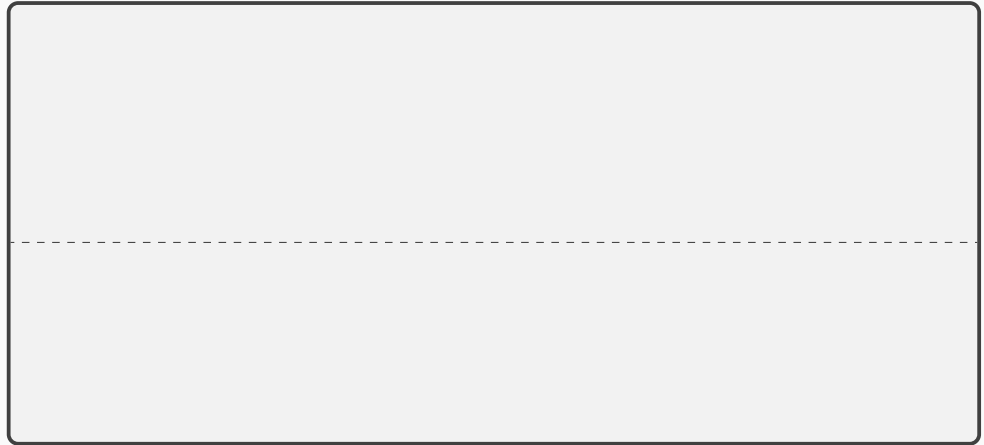

```
L1 = ["olá", "alô", "oi"]
```

```
L1 = ["olá", "alô", "oi"]
L2 = ["olá", "alô", "oi"]
```

```
L1 = ["olá", "alô", "oi"]
L2 = ["olá", "alô", "oi"]
print(L1 == L2)
```

```
L1 = ["olá", "alô", "oi"]
L2 = ["olá", "alô", "oi"]
print(L1 == L2)True
```

```
L1 = ["olá", "alô", "oi"]
L2 = ["olá", "alô", "oi"]
print(L1 == L2)print(L1 is L2)
True
```

```
L1 = ["olá", "alô", "oi"]
L2 = ["olá", "alô", "oi"]
print(L1 == L2)print(L1 is L2)
True
False
```

```
L1 = ["olá", "alô", "oi"]
L2 = ["olá", "alô", "oi"]
print(L1 == L2)print(L1 is L2)
L2 = L1True
False
```

```
L1 = ["olá", "alô", "oi"]
L2 = ["olá", "alô", "oi"]
print(L1 == L2)print(L1 is L2)
L2 = L1print(L1 == L2)
```
**True** False

```
L1 = ["olá", "alô", "oi"]
L2 = ["olá", "alô", "oi"]
print(L1 == L2)print(L1 is L2)
L2 = L1print(L1 == L2)True
False
True
```

```
L1 = ["olá", "alô", "oi"]
L2 = ["olá", "alô", "oi"]
print(L1 == L2)print(L1 is L2)
12 = 11print(L1 == L2)print(L1 is L2)
True
False
True
```

```
L1 = ["olá", "alô", "oi"]
L2 = ["olá", "alô", "oi"]
print(L1 == L2)print(L1 is L2)
12 = 11print(L1 == L2)print(L1 is L2)
True
False
True
True
```
#### **Igualdade e identidade**

E por que eu preciso me preocupar com isso?

#### E por que eu preciso me preocupar com isso?

```
def metade(x):
    x = x / 2return x
val = 10print("A metade de {} é {}".format(val, metade(val))
```
```
def metade(x):
   x = x / 2return x
val = 10print("A metade de {} é {}".format(val, metade(val))
```
**• Na chamada de função, o número <sup>10</sup> passa a ter (temporariamente) dois nomes: val e x**

```
def metade(x):
   x = x / 2return x
val = 10print("A metade de {} é {}".format(val, metade(val))
```
- **• Na chamada de função, o número <sup>10</sup> passa a ter (temporariamente) dois nomes: val e x**
	- ▶ Mas isso não tem nenhuma consequência relevante neste caso

```
def metade(x):
   x = x / 2return x
val = 10print("A metade de {} é {}".format(val, metade(val))
```
- **• Na chamada de função, o número <sup>10</sup> passa a ter (temporariamente) dois nomes: val e x**
	- ▶ Mas isso não tem nenhuma consequência relevante neste caso
	- ▶ Dentro da função metade(), a nova atribuição a x associa esse nome (variável) a um novo valor dentro da função, sem alterar a associação de val

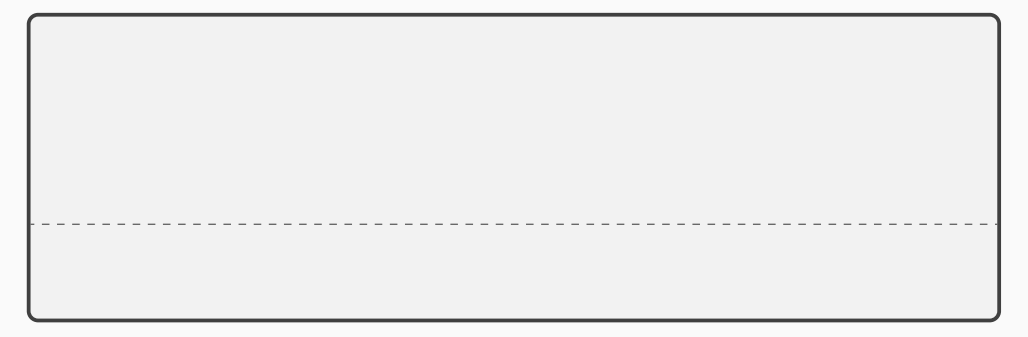

```
def adiciona(l):
    x = input("Qual item você quer adicionar à lista? ")
    l.append(x)
```

```
def adiciona(l):
   x = input("Qual item você quer adicionar à lista? ")
   l.append(x)
compras = ["lampião de gás", "lenha"]
adiciona(compras)
```

```
def adiciona(l):
    x = input("Qual item você quer adicionar à lista? ")
    l.append(x)
compras = ["lampião de gás", "lenha"]
adiciona(compras)
                                   -------
Qual item você quer adicionar à lista?
```

```
def adiciona(l):
    x = input("Qual item você quer adicionar à lista? ")
    l.append(x)
compras = ["lampião de gás", "lenha"]
adiciona(compras)
                                      - - - -- - - -- - - - -Qual item você quer adicionar à lista? querosene
```

```
def adiciona(l):
    x = input("Qual item você quer adicionar à lista? ")
    l.append(x)
compras = ["lampião de gás", "lenha"]
adiciona(compras)
print(compras)
Qual item você quer adicionar à lista? querosene
```

```
def adiciona(l):
    x = input("Qual item você quer adicionar à lista? ")
    l.append(x)
compras = ["lampião de gás", "lenha"]
adiciona(compras)
print(compras)
Qual item você quer adicionar à lista? querosene
['lampião de gás', 'lenha', 'querosene']
```

```
def adiciona(l):
    x = input("Qual item você quer adicionar à lista? ")
    l.append(x)
compras = ["lampião de gás", "lenha"]
adiciona(compras)
print(compras)
Qual item você quer adicionar à lista? querosene
['lampião de gás', 'lenha', 'querosene']
```
**• Na chamada de função, a lista compras passa a ter (temporariamente) dois nomes: compras e l**

```
def adiciona(l):
    x = input("Qual item você quer adicionar à lista? ")
    l.append(x)
compras = ["lampião de gás", "lenha"]
adiciona(compras)
print(compras)
Qual item você quer adicionar à lista? querosene
['lampião de gás', 'lenha', 'querosene']
```
#### **• Na chamada de função, a lista compras passa a ter**

#### **(temporariamente) dois nomes: compras e l**

▶ Como append() modifica a lista, o que acontece dentro da função se reflete fora da função **22/49** **• Não existem funções ou métodos que modifiquem diretamente um número da maneira que append() modifica uma lista**

- **• Não existem funções ou métodos que modifiquem diretamente um número da maneira que append() modifica uma lista**
	- ▶ Números são *imutáveis* em python
- **• Não existem funções ou métodos que modifiquem diretamente um número da maneira que append() modifica uma lista**
	- ▶ Números são *imutáveis* em python
- **• Por conta disso, o que acontece dentro de uma função com um número nunca afeta o que acontece fora de seu escopo**
- **• Não existem funções ou métodos que modifiquem diretamente um número da maneira que append() modifica uma lista**
	- ▶ Números são *imutáveis* em python
- **• Por conta disso, o que acontece dentro de uma função com um número nunca afeta o que acontece fora de seu escopo**
- **• Listas são** *mutáveis* **em python**
- **• Não existem funções ou métodos que modifiquem diretamente um número da maneira que append() modifica uma lista**
	- ▶ Números são *imutáveis* em python
- **• Por conta disso, o que acontece dentro de uma função com um número nunca afeta o que acontece fora de seu escopo**
- **• Listas são** *mutáveis* **em python**
- **• Por conta disso, o que acontece dentro de uma função** *pode ou não* **afetar o que acontece fora de seu escopo**
- **• Não existem funções ou métodos que modifiquem diretamente um número da maneira que append() modifica uma lista**
	- ▶ Números são *imutáveis* em python
- **• Por conta disso, o que acontece dentro de uma função com um número nunca afeta o que acontece fora de seu escopo**
- **• Listas são** *mutáveis* **em python**
- **• Por conta disso, o que acontece dentro de uma função** *pode ou não* **afetar o que acontece fora de seu escopo**
	- ▶ Isso também é um efeito colateral!

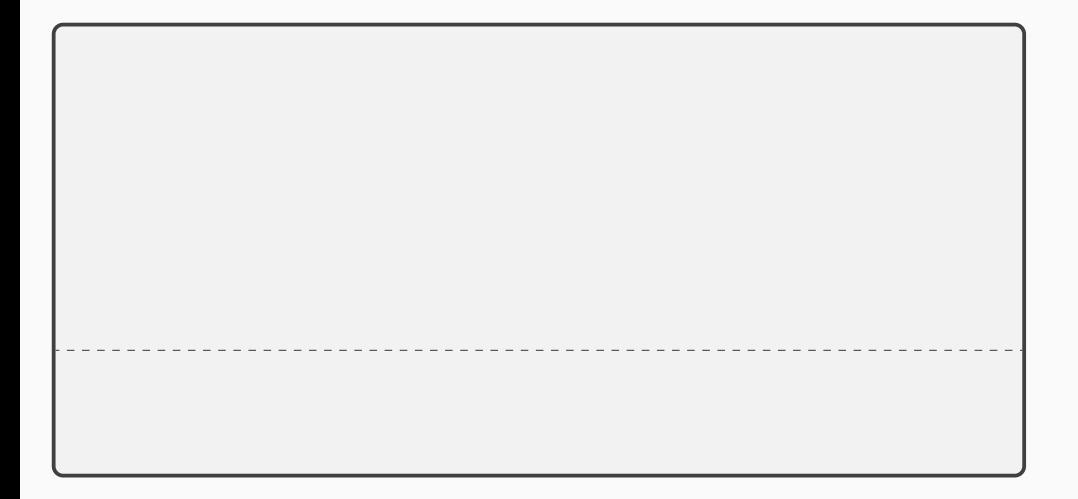

```
def adiciona(l):
   novos = []item = input("Qual item você quer adicionar à lista? ")
   while item != "":
       novos.append(item)
       item = input("Qual item você quer adicionar à lista? ")
   l = l + novos
```

```
def adiciona(l):
   novos = []item = input("Qual item você quer adicionar à lista? ")
   while item != "":
       novos.append(item)
        item = input("Qual item você quer adicionar à lista? ")
    l = l + novoscompras = ["lampião de gás", "lenha"]
adiciona(compras)
```

```
def adiciona(l):
   novos = []item = input("Qual item você quer adicionar à lista? ")
   while item != "":
       novos.append(item)
        item = input("Qual item você quer adicionar à lista? ")
    l = l + novoscompras = ["lampião de gás", "lenha"]
adiciona(compras)
                              --------------------
Qual item você quer adicionar à lista?
```

```
def adiciona(l):
    novos = []item = input("Qual item você quer adicionar à lista? ")
    while item != "":
        novos.append(item)
        item = input("Qual item você quer adicionar à lista? ")
    l = l + novoscompras = ["lampião de gás", "lenha"]
adiciona(compras)
                                   <u>_________________</u>
Qual item você quer adicionar à lista? querosene
```

```
def adiciona(l):
    novos = []item = input("Qual item você quer adicionar à lista? ")
    while item != "":
        novos.append(item)
        item = input("Qual item você quer adicionar à lista? ")
    l = l + novoscompras = ["lampião de gás", "lenha"]
adiciona(compras)
                                   ----------------
Qual item você quer adicionar à lista? querosene
Qual item você quer adicionar à lista?
```

```
def adiciona(l):
    novos = []item = input("Qual item você quer adicionar à lista? ")
    while item != "":
        novos.append(item)
        item = input("Qual item você quer adicionar à lista? ")
    l = l + novoscompras = ["lampião de gás", "lenha"]
adiciona(compras)
                                   ________________
Qual item você quer adicionar à lista? querosene
Qual item você quer adicionar à lista? água
```

```
def adiciona(l):
    novos = []item = input("Qual item você quer adicionar à lista? ")
    while item != "":
        novos.append(item)
        item = input("Qual item você quer adicionar à lista? ")
    l = l + novoscompras = ["lampião de gás", "lenha"]
adiciona(compras)
print(compras)
Qual item você quer adicionar à lista? querosene
Qual item você quer adicionar à lista? água
```

```
def adiciona(l):
    novos = [item = input("Qual item você quer adicionar à lista? ")
    while item != "":
        novos.append(item)
        item = input("Qual item você quer adicionar à lista? ")
    l = l + novoscompras = ["lampião de gás", "lenha"]
adiciona(compras)
print(compras)
Qual item você quer adicionar à lista? querosene
Qual item você quer adicionar à lista? água
['lampião de gás', 'lenha']
```

```
def adiciona(l):
    novos = [item = input("Qual item você quer adicionar à lista? ")
    while item != "":
        novos.append(item)
        item = input("Qual item você quer adicionar à lista? ")
    l = l + n noves
compras = ["lampião de gás", "lenha"]
adiciona(compras)
print(compras)
Qual item você quer adicionar à lista? querosene
Qual item você quer adicionar à lista? água
['lampião de gás', 'lenha']
```
## AAAAAHHHH!!!! **24/49**

```
def adiciona(l):
    novos = [item = input("Qual item você quer adicionar à lista? ")
    while item != "":
        novos.append(item)
        item = input("Qual item você quer adicionar à lista? ")
 l = l + novoscompras = ["lampião de gás", "lenha"]
adiciona(compras)
print(compras)
Qual item você quer adicionar à lista? querosene
Qual item você quer adicionar à lista? água
['lampião de gás', 'lenha']
```
## AAAAAHHHH!!!! **24/49**

**• Se você altera o** *conteúdo* **de uma variável (por exemplo, com append()), essa alteração afeta todos os nomes (variáveis) que se referem a aquele conteúdo**

- **• Se você altera o** *conteúdo* **de uma variável (por exemplo, com append()), essa alteração afeta todos os nomes (variáveis) que se referem a aquele conteúdo**
- **• Se você altera o** *valor* **associado a uma variável (com o operador de atribuição =), essa alteração só afeta esse nome (variável) específico**
- **• Se você altera o** *conteúdo* **de uma variável (por exemplo, com append()), essa alteração afeta todos os nomes (variáveis) que se referem a aquele conteúdo**
- **• Se você altera o** *valor* **associado a uma variável (com o operador de atribuição =), essa alteração só afeta esse nome (variável) específico**
- **• Em outras linguagens a lógica é diferente!**
- **• Se você altera o** *conteúdo* **de uma variável (por exemplo, com append()), essa alteração afeta todos os nomes (variáveis) que se referem a aquele conteúdo**
- **• Se você altera o** *valor* **associado a uma variável (com o operador de atribuição =), essa alteração só afeta esse nome (variável) específico**
- **• Em outras linguagens a lógica é diferente!**
	- ▶ Em muitos casos, o resultado na prática é equivalente, mas nem sempre

**• Na prática:**

## **• Na prática:**

▶ Alterações feitas pelo operador de atribuição (=) nunca se "propagam" para fora do escopo atual

# **• Na prática:**

▶ Alterações feitas pelo operador de atribuição (=) nunca se "propagam" para fora do escopo atual

**»** *Mas, com listas,* += *é equivalente a* lista.extend()
▶ Alterações feitas pelo operador de atribuição (=) nunca se "propagam" para fora do escopo atual

**»** *Mas, com listas,* += *é equivalente a* lista.extend()

▶ Alterações feitas por chamadas de métodos (variável.método()) geralmente se "propagam" para fora do escopo atual

▶ Alterações feitas pelo operador de atribuição (=) nunca se "propagam" para fora do escopo atual

**»** *Mas, com listas,* += *é equivalente a* lista.extend()

▶ Alterações feitas por chamadas de métodos (variável.método()) geralmente se "propagam" para fora do escopo atual

**»** *Mas não com tipos imutáveis, como strings*

▶ Alterações feitas pelo operador de atribuição (=) nunca se "propagam" para fora do escopo atual

**»** *Mas, com listas,* += *é equivalente a* lista.extend()

▶ Alterações feitas por chamadas de métodos (variável.método()) geralmente se "propagam" para fora do escopo atual

**»** *Mas não com tipos imutáveis, como strings*

▶ Alterações feitas com alguns (poucos) outros operadores específicos, como **del**, se "propagam" para fora do escopo atual

▶ Alterações feitas pelo operador de atribuição (=) nunca se "propagam" para fora do escopo atual

**»** *Mas, com listas,* += *é equivalente a* lista.extend()

▶ Alterações feitas por chamadas de métodos (variável.método()) geralmente se "propagam" para fora do escopo atual

**»** *Mas não com tipos imutáveis, como strings*

▶ Alterações feitas com alguns (poucos) outros operadores específicos, como **del**, se "propagam" para fora do escopo atual

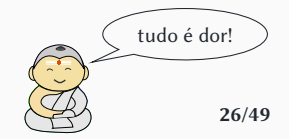

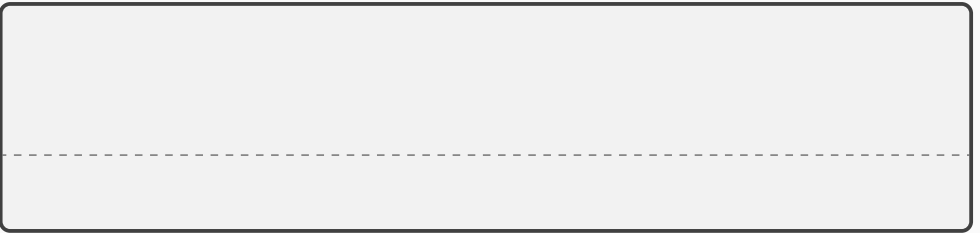

```
lista1 = ["Beethoven", "Bach", "Berio"]
lista2 = lista1
lista1[0] = "Beatles"
print(lista2)
```

```
lista1 = ["Beethoven", "Bach", "Berio"]
lista2 = lista1
lista1[0] = "Beatles"
print(lista2)
['Beatles', 'Bach', 'Berio']
```

```
lista1 = ["Beethoven", "Bach", "Berio"]
lista2 = lista1
lista1[0] = "Beatles"
print(lista2)
['Beatles', 'Bach', 'Berio']
```
Embora tenhamos usado o operador de atribuição (=), ele foi usado para alterar *um elemento* da lista, ou seja, o conteúdo da lista, e não a lista em si. E se eu quiser fazer uma cópia "de verdade" (um *clone*)?

E se eu quiser fazer uma cópia "de verdade" (um *clone*)?

```
def clone(l1):
   l2 = []for item in l1:
        l2.append(item)
   return l2
```
E se eu quiser fazer uma cópia "de verdade" (um *clone*)?

```
def clone(l1):
   l2 = []for item in l1:
       l2.append(item)
   return l2
```
 $l2 = l1[:]$ 

**• Dividir o programa em partes com** *nomes* **— funções**

- **• Dividir o programa em partes com** *nomes*  **funções**
	- ▶ Cada parte funciona de maneira independente, pois as variáveis "dentro" de cada uma normalmente não são visíveis para as outras — escopo

- **• Dividir o programa em partes com** *nomes*  **funções**
	- ▶ Cada parte funciona de maneira independente, pois as variáveis "dentro" de cada uma normalmente não são visíveis para as outras — escopo
- **• Essas partes também podem interagir com o "mundo"**

- **• Dividir o programa em partes com** *nomes*  **funções**
	- ▶ Cada parte funciona de maneira independente, pois as variáveis "dentro" de cada uma normalmente não são visíveis para as outras — escopo
- **• Essas partes também podem interagir com o "mundo"**
	- ▶ input() e print()

- **• Dividir o programa em partes com** *nomes*  **funções**
	- ▶ Cada parte funciona de maneira independente, pois as variáveis "dentro" de cada uma normalmente não são visíveis para as outras — escopo
- **• Essas partes também podem interagir com o "mundo"**

▶ input() e print() (efeitos colaterais)

- **• Dividir o programa em partes com** *nomes*  **funções**
	- ▶ Cada parte funciona de maneira independente, pois as variáveis "dentro" de cada uma normalmente não são visíveis para as outras — escopo
- **• Essas partes também podem interagir com o "mundo"**
	- ▶ input() e print() (efeitos colaterais)
- **• Ou podem interagir com as outras partes do programa**

- **• Dividir o programa em partes com** *nomes*  **funções**
	- ▶ Cada parte funciona de maneira independente, pois as variáveis "dentro" de cada uma normalmente não são visíveis para as outras — escopo
- **• Essas partes também podem interagir com o "mundo"**
	- ▶ input() e print() (efeitos colaterais)
- **• Ou podem interagir com as outras partes do programa**
	- ▶ *recebendo* e *devolvendo* dados parâmetros e **return**

- **• Dividir o programa em partes com** *nomes*  **funções**
	- ▶ Cada parte funciona de maneira independente, pois as variáveis "dentro" de cada uma normalmente não são visíveis para as outras — escopo
- **• Essas partes também podem interagir com o "mundo"**
	- ▶ input() e print() (efeitos colaterais)
- **• Ou podem interagir com as outras partes do programa**
	- ▶ *recebendo* e *devolvendo* dados parâmetros e **return**

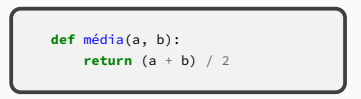

- **• Dividir o programa em partes com** *nomes*  **funções**
	- ▶ Cada parte funciona de maneira independente, pois as variáveis "dentro" de cada uma normalmente não são visíveis para as outras — escopo
- **• Essas partes também podem interagir com o "mundo"**
	- ▶ input() e print() (efeitos colaterais)
- **• Ou podem interagir com as outras partes do programa**
	- ▶ *recebendo* e *devolvendo* dados parâmetros e **return**

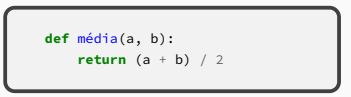

▶ Lendo ou modificando uma variável **global**

- **• Dividir o programa em partes com** *nomes*  **funções**
	- ▶ Cada parte funciona de maneira independente, pois as variáveis "dentro" de cada uma normalmente não são visíveis para as outras — escopo
- **• Essas partes também podem interagir com o "mundo"**
	- ▶ input() e print() (efeitos colaterais)
- **• Ou podem interagir com as outras partes do programa**
	- ▶ *recebendo* e *devolvendo* dados parâmetros e **return**

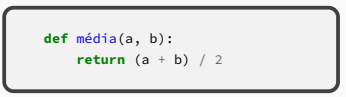

▶ Lendo ou modificando uma variável **global** (efeito colateral)

- **• Dividir o programa em partes com** *nomes*  **funções**
	- ▶ Cada parte funciona de maneira independente, pois as variáveis "dentro" de cada uma normalmente não são visíveis para as outras — escopo
- **• Essas partes também podem interagir com o "mundo"**
	- ▶ input() e print() (efeitos colaterais)
- **• Ou podem interagir com as outras partes do programa**
	- ▶ *recebendo* e *devolvendo* dados parâmetros e **return**

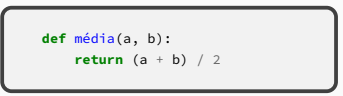

- ▶ Lendo ou modificando uma variável **global** (efeito colateral)
- ▶ **Modificando o conteúdo de uma variável (mutável) recebida como parâmetro**

- **• Dividir o programa em partes com** *nomes*  **funções**
	- ▶ Cada parte funciona de maneira independente, pois as variáveis "dentro" de cada uma normalmente não são visíveis para as outras — escopo
- **• Essas partes também podem interagir com o "mundo"**
	- ▶ input() e print() (efeitos colaterais)
- **• Ou podem interagir com as outras partes do programa**
	- ▶ *recebendo* e *devolvendo* dados parâmetros e **return**

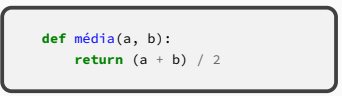

- ▶ Lendo ou modificando uma variável **global** (efeito colateral)
- ▶ **Modificando o conteúdo de uma variável (mutável) recebida como parâmetro** (efeito colateral) **29/49**

**•Isso tudo é muito chato!**

- **•Isso tudo é muito chato!**
- **• Não dá para fazer uma linguagem totalmente sem efeitos colaterais?**

- **•Isso tudo é muito chato!**
- **• Não dá para fazer uma linguagem totalmente sem efeitos colaterais?**
- **• Não**

- **•Isso tudo é muito chato!**
- **• Não dá para fazer uma linguagem totalmente sem efeitos colaterais?**
- **• Não**
- **• As linguagens funcionais têm muito menos casos em que há efeitos colaterais**

- **•Isso tudo é muito chato!**
- **• Não dá para fazer uma linguagem totalmente sem efeitos colaterais?**
- **• Não**
- **• As linguagens funcionais têm muito menos casos em que há efeitos colaterais**
	- ▶ Isso tem diversas vantagens mas, como tudo, tem desvantagens também
- **•Isso tudo é muito chato!**
- **• Não dá para fazer uma linguagem totalmente sem efeitos colaterais?**
- **• Não**
- **• As linguagens funcionais têm muito menos casos em que há efeitos colaterais**
	- ▶ Isso tem diversas vantagens mas, como tudo, tem desvantagens também
- **• As linguagens orientadas a objetos, entre outras coisas, facilitam a tarefa de cuidar dos efeitos colaterais**
- **•Isso tudo é muito chato!**
- **• Não dá para fazer uma linguagem totalmente sem efeitos colaterais?**
- **• Não**
- **• As linguagens funcionais têm muito menos casos em que há efeitos colaterais**
	- ▶ Isso tem diversas vantagens mas, como tudo, tem desvantagens também
- **• As linguagens orientadas a objetos, entre outras coisas, facilitam a tarefa de cuidar dos efeitos colaterais**
	- ▶ A maior parte dos efeitos colaterais fica "contida"

#### **Comandos básicos com listas**

- **•** lista <sup>=</sup> [a, b, c]
- **•** len(lista)
- **•** lista.append(blah)
- **•** lista[X]
- **• for** item **in** lista:
- **• if** item **in** lista:
- **•** penúltimo <sup>=</sup> lista[-2]
	- ▶ (de trás para a frente não começa do zero!)

**•** pedaço <sup>=</sup> lista[2:5]

- ▶ mesmo formato de range(): lista[início:final:passo]
- **• del** l[3], **del** l[2:5]
- **•** lista.pop(), lista.pop(4)
- lista com tudo = lista1 + lista2
- **•** lista.extend(outralista)

$$
\bullet \text{ váriosAs} = ['A'] \times 5 \longrightarrow
$$
  

$$
['A', 'A', 'A', 'A', 'A', 'A']
$$

```
def cria_matriz(linhas, colunas, valor_inicial):
```
#### **Matrizes**

```
def cria_matriz(linhas, colunas, valor_inicial):
    umalinha = [valor_inicial] *colunas
```
#### **Matrizes**

```
def cria_matriz(linhas, colunas, valor_inicial):
    umalinha = [valor_inicial] *colunas
    matrix = []
```
#### **Matrizes**

```
def cria_matriz(linhas, colunas, valor_inicial):
    umalinha = [valor_inicial] *colunas
    matrix = []for l in range(linhas):
```
```
def cria_matriz(linhas, colunas, valor_inicial):
   umalinha = [valor_inicial] *colunas
   matrix = []for l in range(linhas):
       matriz.append(umalinha[:])
```

```
def cria_matriz(linhas, colunas, valor_inicial):
   umalinha = [valor_inicial] *colunas
   matrix = []for l in range(linhas):
       matriz.append(umalinha[:])
   return matriz
```

```
def cria_matriz(linhas, colunas, valor_inicial):
   matrix = []for l in range(linhas):
        matriz.append([valor_inicial]*colunas)
    return matriz
```

```
def cria_matriz(linhas, colunas, valor_inicial):
   matrix = []for (l) in range(linhas):
        matriz.append([valor_inicial]*colunas)
    return matriz
```

```
def cria matriz(linhas, colunas, valor inicial):
   matrix = []for (linhas):
       matriz.append([valor_inicial]*colunas)
   return matriz
```

```
def cria_matriz(linhas, colunas, valor_inicial):
   matrix = []for i in range(linhas):
        linha = []
        for j in range(colunas):
            linha.append(valor inicial)
        matriz.append(linha)
    return matriz
```

```
def cria matriz(linhas, colunas, valor inicial):
     matrix = []for\left(\begin{matrix} \overline{1} \\ \overline{2} \end{matrix}\right) in range(linhas):
           matriz.append([valor_inicial]*colunas)
      return matriz
```

```
def cria_matriz(linhas, colunas, valor_inicial):
    matrix = []for \overrightarrow{ in range(linhas):
         linha = []
         for \overrightarrow{)} in range(colunas):
              linha.append(valor inicial)
         matriz.append(linha)
    return matriz
```
## **Impressão de matrizes**

**def** imprime\_matriz(A):

```
def imprime_matriz(A):
```
**for** linha **in** A:

```
def imprime_matriz(A):
    for linha in A:
        for col in linha:
```

```
def imprime_matriz(A):
    for linha in A:
        for col in linha:
            print("{:4}".format(col), end="")
```

```
def imprime_matriz(A):
   for linha in A:
        for col in linha:
            print("{:4}".format(col), end="")
       print()
```

$$
\begin{bmatrix} a_{0,0} & a_{0,1} & a_{0,2} \ a_{1,0} & a_{1,1} & a_{1,2} \end{bmatrix} + \begin{bmatrix} b_{0,0} & b_{0,1} & b_{0,2} \ b_{1,0} & b_{1,1} & b_{1,2} \end{bmatrix} = \begin{bmatrix} a_{0,0} + b_{0,0} & a_{0,1} + b_{0,1} & a_{0,2} + b_{0,2} \ a_{1,0} + b_{1,0} & a_{1,1} + b_{1,1} & a_{1,2} + b_{1,2} \end{bmatrix}
$$

$$
\begin{bmatrix} a_{0,0} & a_{0,1} & a_{0,2} \ a_{1,0} & a_{1,1} & a_{1,2} \end{bmatrix} + \begin{bmatrix} b_{0,0} & b_{0,1} & b_{0,2} \ b_{1,0} & b_{1,1} & b_{1,2} \end{bmatrix} = \begin{bmatrix} a_{0,0} + b_{0,0} & a_{0,1} + b_{0,1} & a_{0,2} + b_{0,2} \ a_{1,0} + b_{1,0} & a_{1,1} + b_{1,1} & a_{1,2} + b_{1,2} \end{bmatrix}
$$

$$
\begin{bmatrix} 1 & 2 & 3 \ 4 & 5 & 6 \end{bmatrix} + \begin{bmatrix} 100 & 200 & 300 \ 400 & 500 & 600 \end{bmatrix} = \begin{bmatrix} 101 & 202 & 303 \ 404 & 505 & 606 \end{bmatrix}
$$

```
def soma_matrizes(A, B):
    return C
```

```
def soma_matrizes(A, B):
    nlinhas = len(A)
    return C
```

```
def soma_matrizes(A, B):
    nlimhas = len(A)ncols = len(A[0])return C
```

```
def soma_matrizes(A, B):
    nlinhas = len(A)ncols = len(A[0])C = cria_matriz(nlinhas, ncols, 0)
    return C
```

```
def soma_matrizes(A, B):
   nlinhas = len(A)ncols = len(A[0])C = cria_matriz(nlinhas, ncols, 0)
   for l in range(nlinhas):
   return C
```

```
def soma_matrizes(A, B):
   nlinhas = len(A)ncols = len(A[0])C = cria_matriz(nlinhas, ncols, 0)
   for l in range(nlinhas):
        for c in range(ncols):
   return C
```

```
def soma_matrizes(A, B):
   nlinhas = len(A)ncols = len(A[0])C = cria_matriz(nlinhas, ncols, 0)
   for l in range(nlinhas):
       for c in range(ncols):
           C[1][c] = A[1][c] + B[1][c]return C
```
# **Soma de matrizes**

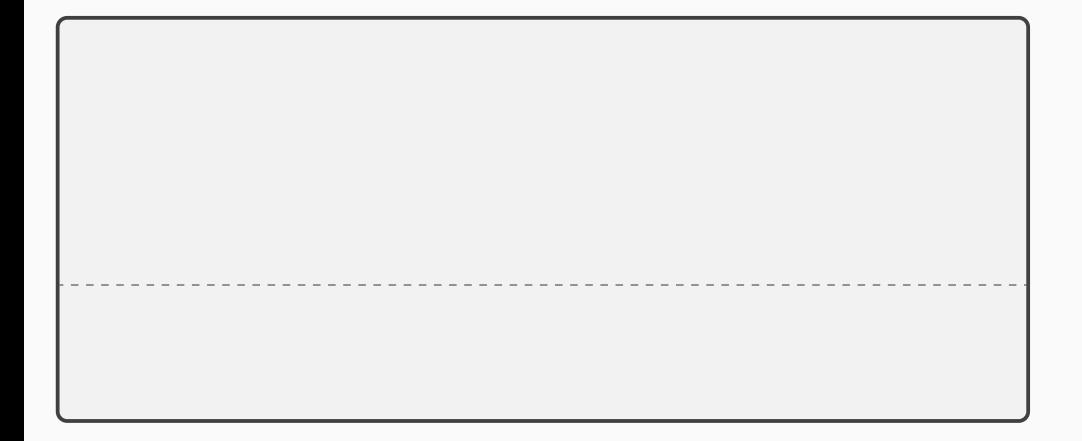

# **Soma de matrizes**

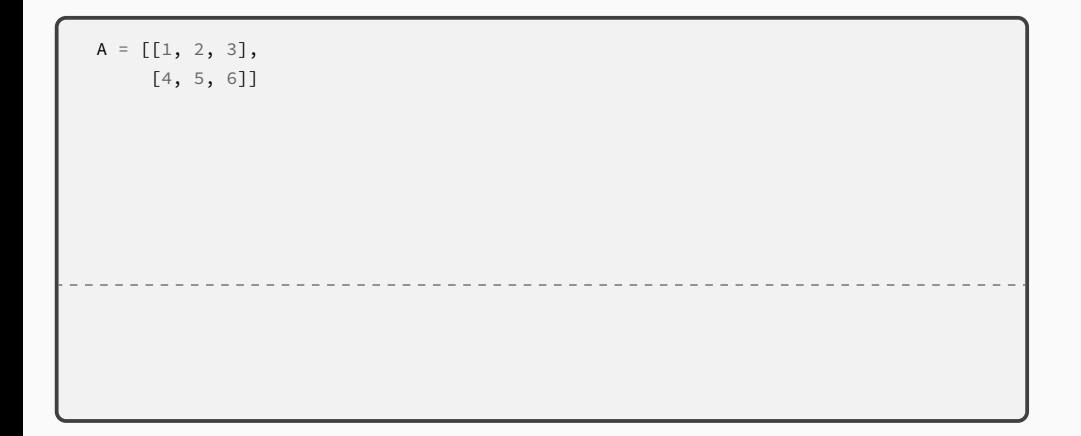

```
A = [[1, 2, 3],[4, 5, 6]]
B = [[100, 200, 300],
    [400, 500, 600]]
```

```
A = [[1, 2, 3],[4, 5, 6]]
B = [[100, 200, 300],
    [400, 500, 600]]
C = soma_matrixes(A, B)
```

```
A = [[1, 2, 3],[4, 5, 6]]
B = [[100, 200, 300],
     [400, 500, 600]]
C = soma matrizes(A, B)
imprime_matriz(C)
```

```
A = [[1, 2, 3],[4, 5, 6]]
B = \begin{bmatrix} 100, 200, 300 \end{bmatrix}[400, 500, 600]]
C = soma matrizes(A, B)
imprime_matriz(C)
101 202 303
404 505 606
```
Não!

Não! — Listas e laços encaixados

Não! — Listas e laços encaixados Sim!

- Não! Listas e laços encaixados
- Sim! Matrizes são uma abstração diferente

# **Strings vs Listas**

▶ len(), string[], **for** etc. funcionam como esperado

▶ len(), string[], **for** etc. funcionam como esperado

**• MAS!**

- ▶ len(), string[], **for** etc. funcionam como esperado
- **• MAS!**
- **• Strings são imutáveis**
### **• Strings são bastante similares a listas**

- ▶ len(), string[], **for** etc. funcionam como esperado
- **• MAS!**
- **• Strings são imutáveis**
	- $\rightarrow$  append(), string[x] = "a" etc. não existem ou não funcionam como esperado

### **• Strings têm vários métodos úteis**

▶ .format()

- ▶ .format()
- ▶ .strip()

- ▶ .format()
- ▶ .strip()
- ▶ .upper() / .lower() / .casefold()

- ▶ .format()
- ▶ .strip()
- ▶ .upper() / .lower() / .casefold()
- ▶ .find() / .replace()

- ▶ .format()
- $\blacktriangleright$ .strip()
- ▶ .upper() / .lower() / .casefold()
- ▶ .find() / .replace()
- ▶ .split() / .join()

### **• Strings têm vários métodos úteis**

- ▶ .format()
- $\blacktriangleright$ .strip()
- ▶ .upper() / .lower() / .casefold()
- ▶ .find() / .replace()
- $\triangleright$ .split() / .join()

<https://docs.python.org/3/library/stdtypes.html#string-methods>

### **• Strings têm vários métodos úteis**

- $\blacktriangleright$ . format()
- $\blacktriangleright$ .strip()
- ▶ .upper() / .lower() / .casefold()
- $\blacktriangleright$  . find() / . replace()
- $\triangleright$ .split() / .join()

<https://docs.python.org/3/library/stdtypes.html#string-methods>

# **Como strings são imutáveis, todos esses devolvem uma nova string**

(exceto .split(), que devolve uma lista)

**• Uma string é uma sequência de caracteres e, por isso, "se assemelha" a uma lista**

- **• Uma string é uma sequência de caracteres e, por isso, "se assemelha" a uma lista**
- **• Todos os caracteres são representados internamente por um número**

- **• Uma string é uma sequência de caracteres e, por isso, "se assemelha" a uma lista**
- **• Todos os caracteres são representados internamente por um número**

 $\triangleright$  ord("a")  $\rightarrow$  97

- **• Uma string é uma sequência de caracteres e, por isso, "se assemelha" a uma lista**
- **• Todos os caracteres são representados internamente por um número**

 $\triangleright$  ord("a")  $\rightarrow$  97  $\triangleright$  chr(97)  $\rightarrow$  "a"

- **• Uma string é uma sequência de caracteres e, por isso, "se assemelha" a uma lista**
- **• Todos os caracteres são representados internamente por um número**

$$
\triangleright \text{ord}(\text{''a''}) \rightarrow 97 \qquad \triangleright \text{chr}(97) \rightarrow \text{"a"}
$$

 $\triangleright$  ord(" $\beta$ ")  $\rightarrow$  946

- **• Uma string é uma sequência de caracteres e, por isso, "se assemelha" a uma lista**
- **• Todos os caracteres são representados internamente por um número**

$$
\begin{array}{ll}\n\text{}\end{array}\n\text{ord("a")} \rightarrow 97 \\
\text{}\end{array}\n\qquad\n\begin{array}{ll}\n\text{chr(97)} \rightarrow \text{"a"} \\
\text{chr(946)} \rightarrow \text{"\beta"}\n\end{array}
$$

- **• Uma string é uma sequência de caracteres e, por isso, "se assemelha" a uma lista**
- **• Todos os caracteres são representados internamente por um número**
	- $\triangleright$  ord("a")  $\rightarrow$  97  $\triangleright$  ord(" $\beta$ ")  $\rightarrow$  946  $\triangleright$  ord("3")  $\rightarrow$  51  $\blacktriangleright$  chr(97)  $\rightarrow$  "a"  $\triangleright$  chr(946)  $\rightarrow$  " $\beta$ "

- **• Uma string é uma sequência de caracteres e, por isso, "se assemelha" a uma lista**
- **• Todos os caracteres são representados internamente por um número**
	- $\triangleright$  ord("a")  $\rightarrow$  97  $\triangleright$  ord(" $\beta$ ")  $\rightarrow$  946  $\triangleright$  ord("3")  $\rightarrow$  51  $\triangleright$  chr(97)  $\rightarrow$  "a"  $\triangleright$  chr(946)  $\rightarrow$  " $\beta$ "
		- $\blacktriangleright$  chr(51)  $\rightarrow$  "3"

- **• Uma string é uma sequência de caracteres e, por isso, "se assemelha" a uma lista**
- **• Todos os caracteres são representados internamente por um número**
	- $\triangleright$  ord("a")  $\rightarrow$  97 (0x61)
	- $\triangleright$  ord (" $\beta$ ")  $\rightarrow$  946 (0x3b2)
	- $\triangleright$  ord("3") → 51 (0x33)
- $\blacktriangleright$  chr(97)  $\rightarrow$  "a"
- $\triangleright$  chr(946)  $\rightarrow$  " $\beta$ "
- $\blacktriangleright$  chr(51)  $\rightarrow$  "3"

- **• Uma string é uma sequência de caracteres e, por isso, "se assemelha" a uma lista**
- **• Todos os caracteres são representados internamente por um número**
	- $\triangleright$  ord("a")  $\rightarrow$  97 (0x61)  $\triangleright$  ord (" $\beta$ ")  $\rightarrow$  946 (0x3b2)  $\triangleright$  ord("3")  $\rightarrow$  51 (0x33)  $\triangleright$  chr(97)  $\rightarrow$  "a"  $\triangleright$  chr(946)  $\rightarrow$  " $\beta$ "  $\blacktriangleright$  chr(51)  $\rightarrow$  "3"
- **• Do ponto de vista do usuário da linguagem, não existem caracteres "sozinhos"; um caracter é simplesmente uma string de comprimento um**

- **• Uma string é uma sequência de caracteres e, por isso, "se assemelha" a uma lista**
- **• Todos os caracteres são representados internamente por um número**
	- $\triangleright$  ord("a")  $\rightarrow$  97 (0x61)  $\triangleright$  ord(" $\beta$ ")  $\rightarrow$  946 (0x3b2)  $\triangleright$  ord("3") → 51 (0x33)  $\triangleright$  chr(97)  $\rightarrow$  "a"  $\triangleright$  chr(946)  $\rightarrow$  " $\beta$ "  $\blacktriangleright$  chr(51)  $\rightarrow$  "3"
- **• Do ponto de vista do usuário da linguagem, não existem caracteres "sozinhos"; um caracter é simplesmente uma string de comprimento um**

[https://en.wikipedia.org/wiki/List\\_of\\_Unicode\\_characters](https://en.wikipedia.org/wiki/List_of_Unicode_characters) **40/49**

## **Ordem de strings**

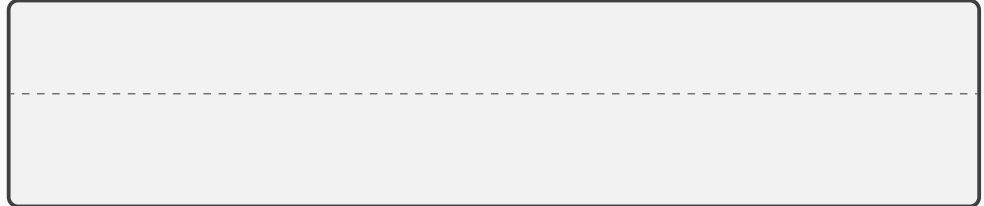

print("Brasil" > "Argentina")

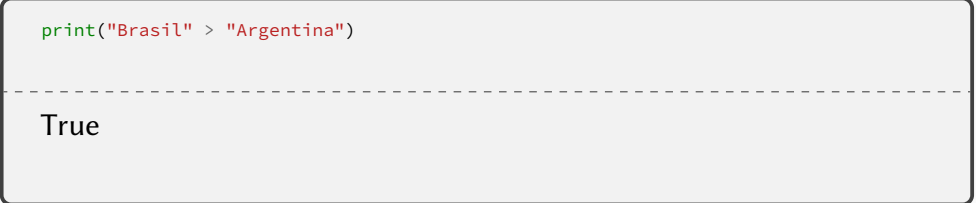

## **Ordem de strings**

```
print("Brasil" > "Argentina")
print("Brasil" > "Rússia")
True
```

```
print("Brasil" > "Argentina")
print("Brasil" > "Rússia")
True
False
```

```
print("Brasil" > "Argentina")
print("Brasil" > "Rússia")
True
False
```
**• Os números correspondentes a cada letra estão "convenientemente" em ordem**

```
print("Brasil" > "Argentina")
print("Brasil" > "Rússia")
True
False
```
- **• Os números correspondentes a cada letra estão "convenientemente" em ordem**
- **• <sup>&</sup>lt; <sup>e</sup> <sup>&</sup>gt; funcionam para ordem alfabética**

```
print("Brasil" > "Argentina")
print("Brasil" > "Rússia")
True
False
```
- **• Os números correspondentes a cada letra estão "convenientemente" em ordem**
- **• <sup>&</sup>lt; <sup>e</sup> <sup>&</sup>gt; funcionam para ordem alfabética**
- **• Mas com acentos a coisa não se mantém**

## **Exercícios**

```
def insere_se_novo(l, n):
```

```
def insere_se_novo(l, n):
    tem = False
```

```
def insere_se_novo(l, n):
    tem = False
    if not tem:
        l.append(n)
```

```
def insere_se_novo(l, n):
    tem = False
    for i in l:
    if not tem:
        l.append(n)
```

```
def insere_se_novo(l, n):
    tem = False
    for i in l:
        if i == n:
            tem = True
    if not tem:
        l.append(n)
```

```
def insere_se_novo(l, n):
```
Escreva uma função que recebe uma lista e um valor e insere esse valor no final da lista, a menos que o valor já faça parte da lista

```
def insere_se_novo(l, n):
    if not n in l:
```
Escreva uma função que recebe uma lista e um valor e insere esse valor no final da lista, a menos que o valor já faça parte da lista

```
def insere_se_novo(l, n):
    if not n in l:
        l.append(n)
```
**def** soma\_segmento(l, i, f):

```
def soma_segmento(l, i, f):
    soma = \theta
```

```
def soma_segmento(l, i, f):
    soma = \thetareturn soma
```

```
def soma_segmento(l, i, f):
    soma = \thetasoma += nreturn soma
```

```
def soma_segmento(l, i, f):
    soma = \thetal = l[i:f]soma += nreturn soma
```

```
def soma_segmento(l, i, f):
    soma = \thetal = l[i:f]for n in l:
        soma += nreturn soma
```

```
def soma_segmento(l, i, f):
    soma = \thetafor n in l[i:f]:
        soma += nreturn soma
```

```
def soma_segmento(l, i, f):
    soma = \thetareturn soma
```

```
def soma_segmento(l, i, f):
    soma = \thetafor n in range(i:f):
    return soma
```

```
def soma_segmento(l, i, f):
    soma = \thetafor n in range(i:f):
        soma += 1[n]return soma
```
Escreva uma função que recebe uma lista de inteiros e devolve outra lista, igual à primeira, mas sem os elementos menores que zero

**def** remove\_negativos(l):

```
def remove_negativos(l):
    nova = [1]return nova
```

```
def remove_negativos(l):
    nova = [1]for n in l:
    return nova
```

```
def remove_negativos(l):
    nova = [1]for n in l:
        if n > = 0.
            nova.append(n)
    return nova
```

```
def remove_negativos(l):
```

```
def remove_negativos(l):
    i = 0
```

```
def remove_negativos(l):
    i = 0while i < len(l):
        i + = 1
```

```
def remove_negativos(l):
    i = 0while i < len(l):
        if l[i] < 0:
            del l[i]
        i + = 1
```

```
def remove_negativos(l):
   i = 0while i < len(l):
        if l[i] < 0:
            del l[i]
        i + = 1l = [1, 2, -1, -2, 3, -4]remove negativos(l)
print(l)
```

```
def remove_negativos(l):
    i = 0while i < len(l):
        if l[i] < 0:
            del l[i]
        i + = 1l = [1, 2, -1, -2, 3, -4]remove negativos(l)
print(l)
[1, 2, -2, 3]
```

```
def remove_negativos(l):
    i = 0while i < len(l):
        if l[i] < 0:
            del l[i]
        i + = 1l = [1, 2, -1, -2, 3, -4]remove negativos(l)
print(l)
[1, 2, -2, 3]
```
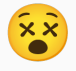

```
def remove_negativos(l):
    i = 0while i < len(l):
        if l[i] < 0:
            del l[i]
        i + = 1
```

```
def remove_negativos(l):
    i = 0while i < len(l):
        if l[i] < 0:
            del l[i]
        else:
            i + = 1
```
**def** remove\_grandes(l, n):

```
def remove_grandes(l, n):
   while i < len(l):
```

```
def remove_grandes(l, n):
    i = 0while i < len(l):
```

```
def remove_grandes(l, n):
    i = 0while i < len(l):
        i + = 1
```

```
def remove_grandes(l, n):
    i = 0while i < len(l):
        i + = 1del l[limite:]
```

```
def remove_grandes(l, n):
    i = 0while i < len(l):
        if l[i] > n:
            limite = i
        i + = 1del l[limite:]
```

```
def remove_grandes(l, n):
    limite = -1i = 0while i < len(l):
       if l[i] > n:
            limite = i
        i + = 1del l[limite:]
```

```
def remove_grandes(l, n):
    limit_{e} = -1i = 0while i < len(l)
and limite < 0:
        if l[i] > n:
            limite = i
        i + = 1del l[limite:]
```
```
def remove_grandes(l, n):
    limit_{e} = -1i = 0while i < len(l)
and limite < 0:
        if l[i] > n:
            limite = i
        i + 1if limite >= 0:
        del l[limite:]
```

```
def remove_grandes(l, n):
    limit_{e} = -1if l[i] > n:
            limite = i
    if limite >= 0:
        del l[limite:]
```

```
def remove_grandes(l, n):
    limit_{e} = -1for i in range(len(n)):
        if l[i] > n:
            limite = i
    if limite >= 0:
        del l[limite:]
```

```
def remove_grandes(l, n):
    limit_{e} = -1for i in range(len(n)):
        if l[i] > n
and limit < 0:
            limite = i
    if limite >= 0:
        del l[limite:]
```

```
def mescla_listas(l1, l2):
```

```
def mescla_listas(l1, l2):
    lista = []
    return lista
```

```
def mescla_listas(l1, l2):
   lista = []
   i, j = 0, 0return lista
```

```
def mescla_listas(l1, l2):
    lista = []
    i, j = 0, 0while i \leq len(11) and j \leq len(12):
    return lista
```

```
def mescla_listas(l1, l2):
    lista = []
    i, j = 0, 0while i \leq len(11) and j \leq len(12):
       if l1[i] < l2[j]:
            lista.append(l1[i])
            i + 1
```
**return** lista

```
def mescla_listas(l1, l2):
    lista = []
    i, j = 0, 0while i \leq len(11) and j \leq len(12):
       if l1[i] < l2[j]:
            lista.append(l1[i])
            i + 1else:
    return lista
```

```
def mescla_listas(l1, l2):
    lista = []
    i, j = 0, 0while i \leq len(11) and j \leq len(12):
       if l1[i] < l2[j]:
            lista.append(l1[i])
            i + 1else:
            lista.append(l2[j])
            j + = 1return lista
```

```
def mescla_listas(l1, l2):
    lista = []
    i, i = 0, 0while i \leq len(11) and j \leq len(12):
       if l1[i] < l2[j]:
            lista.append(l1[i])
            i + 1else:
            lista.append(l2[j])
            j + = 1while i < len(l1):
        lista.append(l1[i])
        i + = 1
```
**return** lista

```
def mescla_listas(l1, l2):
    lista = []
    i, i = 0, 0while i \leq len(11) and j \leq len(12):
       if l1[i] < l2[j]:
            lista.append(l1[i])
            i + 1else:
            lista.append(l2[j])
            j + = 1while i < len(l1):
        lista.append(l1[i])
        i + = 1while j < len(l2):
        lista.append(l2[j])
        j + = 1return lista
```

```
def mescla_listas(l1, l2):
  lista = []i, i = 0, 0while i \leq len(11) and j \leq len(12):
     if l1[i] < l2[j]:
        lista.append(l1[i])
        i + = 1else:
        lista.append(l2[j])
        j + = 1while i < len(l1):
     lista.append(l1[i])
     i + = 1while j < len(l2):
     lista.append(l2[j])
     j + = 1return lista 48/49
```

```
def mescla_listas(l1, l2):
   lista = []
   i, j = 0, 0while i \leq len(11) and j \leq len(12):
      if l1[i] < l2[j]:
         if len(lista) == \theta or lista[-1] < l1[i]:
         lista.append(l1[i])
         i + = 1else:
         lista.append(l2[i])
         j + = 1while i < len(l1):
      lista.append(l1[i])
      i + = 1while j < len(l2):
      lista.append(l2[j])
      j + = 1return lista 48/49
```

```
def mescla_listas(l1, l2):
   lista = []
   i, j = 0, 0while i \leq len(11) and j \leq len(12):
      if l1[i] < l2[j]:
         if len(lista) == \theta or lista[-1] < l1[i]:
            lista.append(l1[i])
         i + = 1else:
         lista.append(l2[i])
         j + = 1while i < len(l1):
      lista.append(l1[i])
      i + = 1while j < len(l2):
      lista.append(l2[j])
      j + = 1return lista 48/49
```

```
def mescla_listas(l1, l2):
   lista = []
   i, j = 0, 0while i \leq len(11) and j \leq len(12):
      if l1[i] < l2[j]:
         if len(lista) == \theta or lista[-1] < l1[i]:
             lista.append(l1[i])
         i + = 1else:
         if len(lista) == \theta or lista[-1] < l2[j]:
         lista.append(l2[j])
         j + = 1while i < len(11):
      lista.append(l1[i])
      i + = 1while j < len(l2):
      lista.append(l2[j])
      j + = 1return lista 48/49
```

```
def mescla_listas(l1, l2):
   lista = []
   i, j = 0, 0while i \leq len(11) and j \leq len(12):
      if l1[i] < l2[j]:
         if len(lista) == \theta or lista[-1] < l1[i]:
             lista.append(l1[i])
         i + = 1else:
         if len(lista) == \theta or lista[-1] < l2[j]:
             lista.append(l2[j])
         j + = 1while i < len(11):
      lista.append(l1[i])
      i + = 1while j < len(l2):
      lista.append(l2[j])
      j + = 1return lista 48/49
```

```
def mescla_listas(l1, l2):
   lista = []
   i, j = 0, 0while i \leq len(11) and j \leq len(12):
      if l1[i] < l2[j]:
          if len(lista) == \theta or lista[-1] < l1[i]:
             lista.append(l1[i])
          i + = 1else:
          if len(lista) == \theta or lista[-1] < l2[j]:
             lista.append(l2[j])
          j + = 1while i < len(11):
      if len(lista) == \theta or lista[-1] < l1[i]:
      lista.append(l1[i])
      i + = 1while j < len(l2):
      lista.append(l2[j])
      j + = 1return lista 48/49
```

```
def mescla_listas(l1, l2):
   lista = []
   i, j = 0, 0while i \leq len(11) and j \leq len(12):
      if l1[i] < l2[j]:
          if len(lista) == \theta or lista[-1] < l1[i]:
             lista.append(l1[i])
          i + = 1else:
          if len(lista) == \theta or lista[-1] < l2[j]:
             lista.append(l2[j])
          j + = 1while i < len(11):
      if len(lista) == \theta or lista[-1] < l1[i]:
         lista.append(l1[i])
      i + = 1while j < len(l2):
      lista.append(l2[j])
      j + = 1return lista 48/49
```

```
def mescla_listas(l1, l2):
   lista = []
   i, j = 0, 0while i \leq len(11) and j \leq len(12):
      if l1[i] < l2[j]:
          if len(lista) == \theta or lista[-1] < l1[i]:
             lista.append(l1[i])
          i + = 1else:
          if len(lista) == \theta or lista[-1] < l2[i]:
             lista.append(l2[j])
          j + = 1while i < len(11):
      if len(lista) == \theta or lista[-1] < l1[i]:
          lista.append(l1[i])
      i + = 1while j < len(l2):
      if len(lista) == 0 or lista[-1] < l2[j]:
      lista.append(l2[j])
      j + = 1return lista 48/49
```

```
def mescla_listas(l1, l2):
   lista = []
   i, j = 0, 0while i \leq len(11) and j \leq len(12):
      if l1[i] < l2[j]:
          if len(lista) == \theta or lista[-1] < l1[i]:
             lista.append(l1[i])
          i + = 1else:
          if len(lista) == \theta or lista[-1] < l2[i]:
             lista.append(l2[j])
          j + = 1while i < len(11):
      if len(lista) == \theta or lista[-1] < l1[i]:
          lista.append(l1[i])
      i + = 1while j < len(l2):
      if len(lista) == 0 or lista[-1] < l2[j]:
          lista.append(l2[j])
      j + = 1return lista 48/49
```
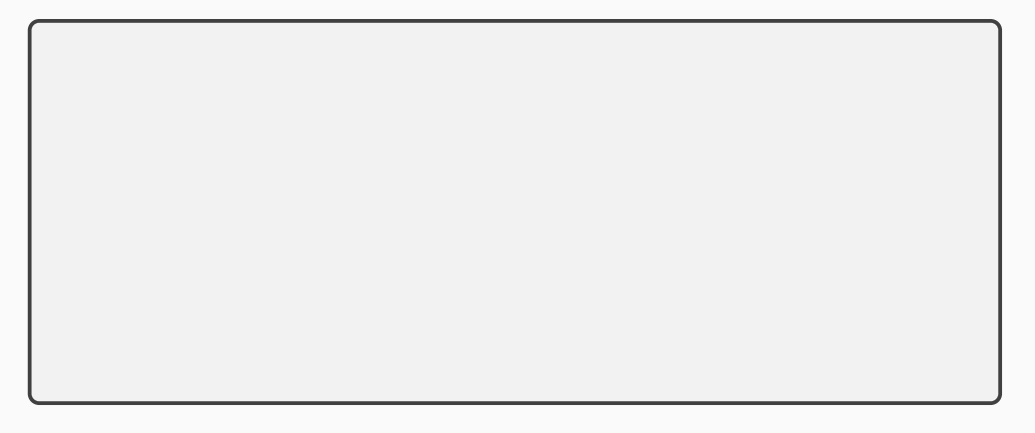

```
def esplita(s):
```
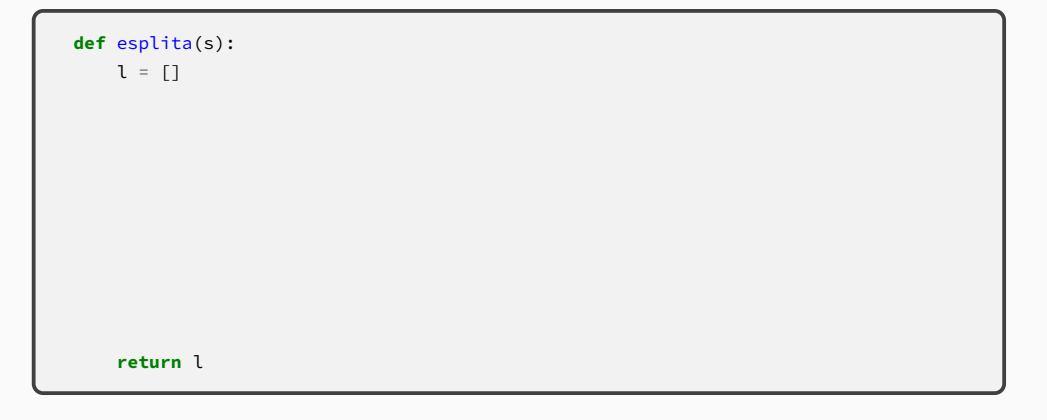

```
def esplita(s):
    l = []palavra = ""
    for char in s:
       if char != " ":
            palavra += char
    return l
```
### Escreva uma função equivalente a .split()

```
def esplita(s):
    l = \lceil]
    palavra = ""
    for char in s:
        if char != " ":
            palavra += char
        elif palavra != "":
            l.append(palavra)
```
**return** l

```
def esplita(s):
    l = \lceil]
    palavra = ""
    for char in s:
        if char != " ":
            palavra += char
        elif palavra != "":
            l.append(palavra)
            palavra = ""
    return l
```

```
def esplita(s):
    l = \lceil]
    palavra = ""
    for char in s:
        if char != " ":
            palavra += char
        elif palavra != "":
            l.append(palavra)
            palavra = ""if palavra != "":
        l.append(palavra)
    return l
```
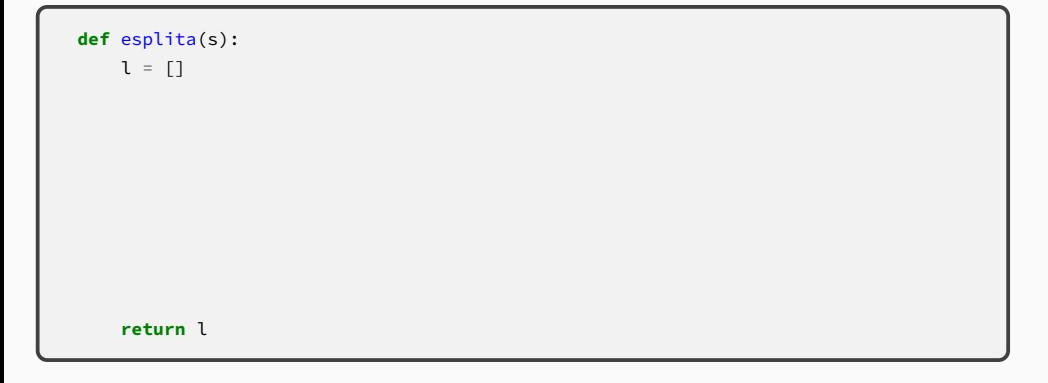

```
def esplita(s):
    l = \lceil \rceili = 0for j in range(len(s)):
    return l
```

```
def esplita(s):
    l = [1]i = 0for i in range(len(s)):
       if s[j] == " "return l
```

```
def esplita(s):
   1 = 11i = 0for i in range(len(s)):
       if s[j] == " "l.append(s[i:j])return l
```

```
def esplita(s):
     l = \lceil \rceil\mathbf{i} = \Thetafor i in range(len(s)):
         if s[j] == " ":
              if i > i:
                   l.append(s[i:j])return l
```

```
def esplita(s):
    l = \lceil \rceili = 0for i in range(len(s)):
        if s[j] == " ":
            if i > i:
                 l.append(s[i:j])i = j + 1return l
```
## Exercício

## Escreva uma função equivalente a .split()

```
def esplita(s):
l = \lceil \rceil\mathbf{i} = \Thetafor i in range(len(s)):
    if s[j] == "if i > i:
              l.append(s[i:j])i = j + 1if i < len(s):
         l.append(s[i:])return l
```